Bowditch Field Athleti

Bowditch Field Athlett

# MyRec Field Requests Instructions

### Step 1: Home Page

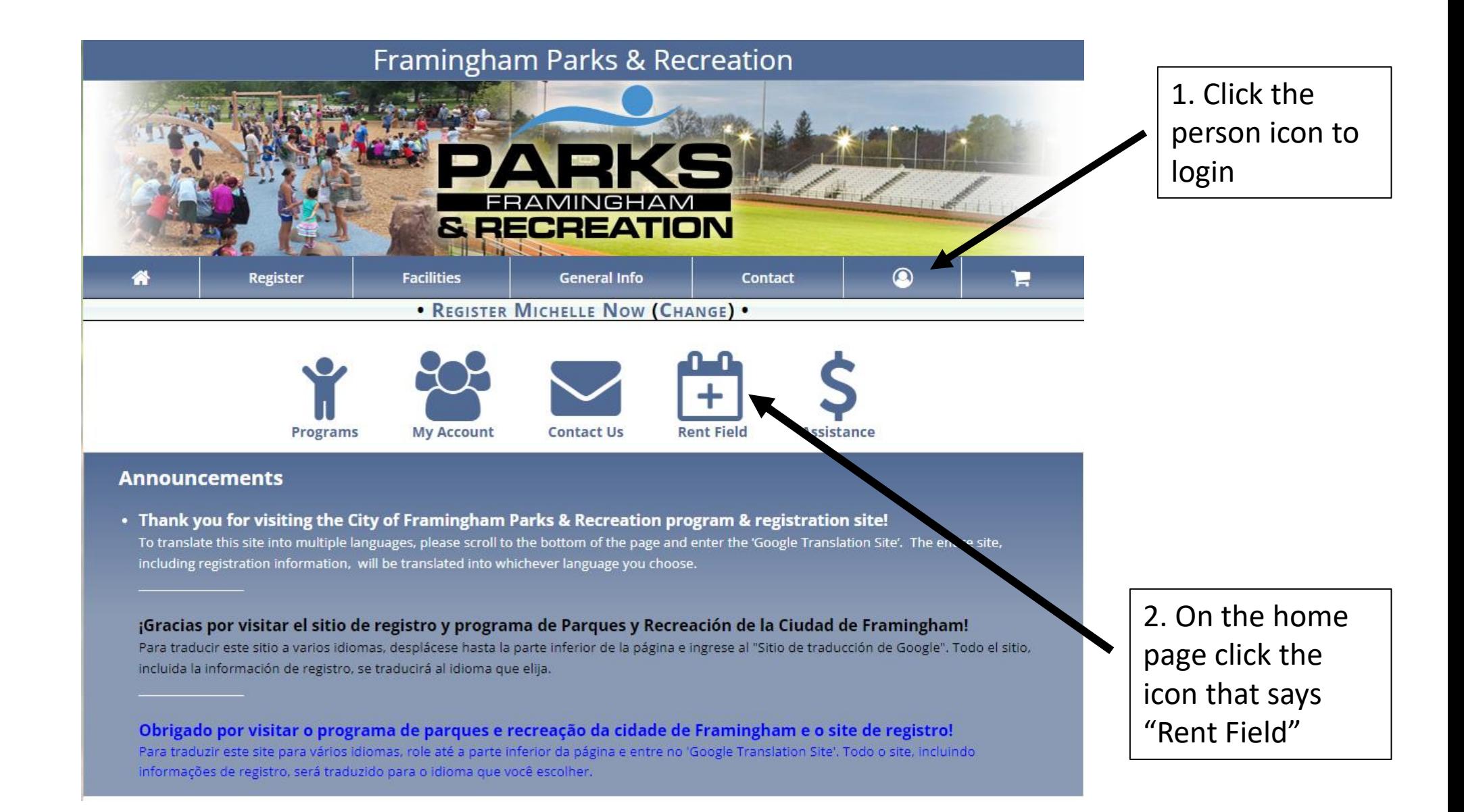

## Step 2: Facility List

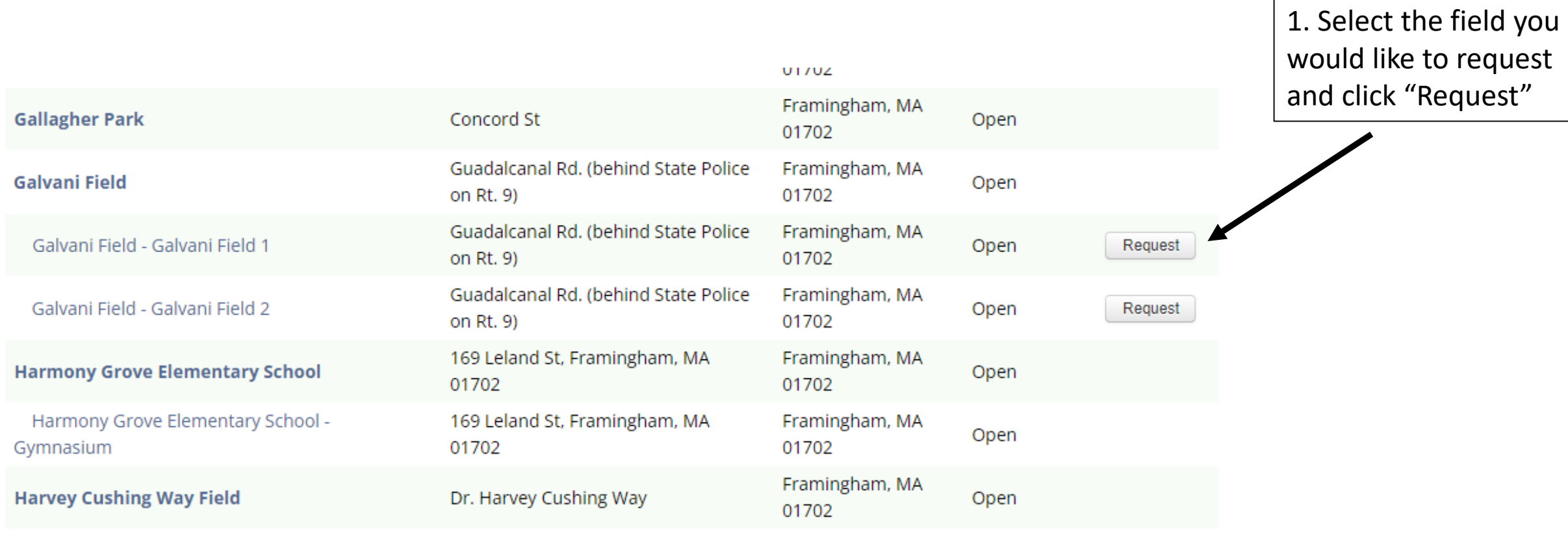

 $\sim 100$  km s  $^{-1}$  $\mathbf{u}$ 

## Step 3: Filling out the request

1. Enter all the information for dates and times of your request

Note: If you are requesting a season please check off "Recurring" and select which days of the week will be recurring"

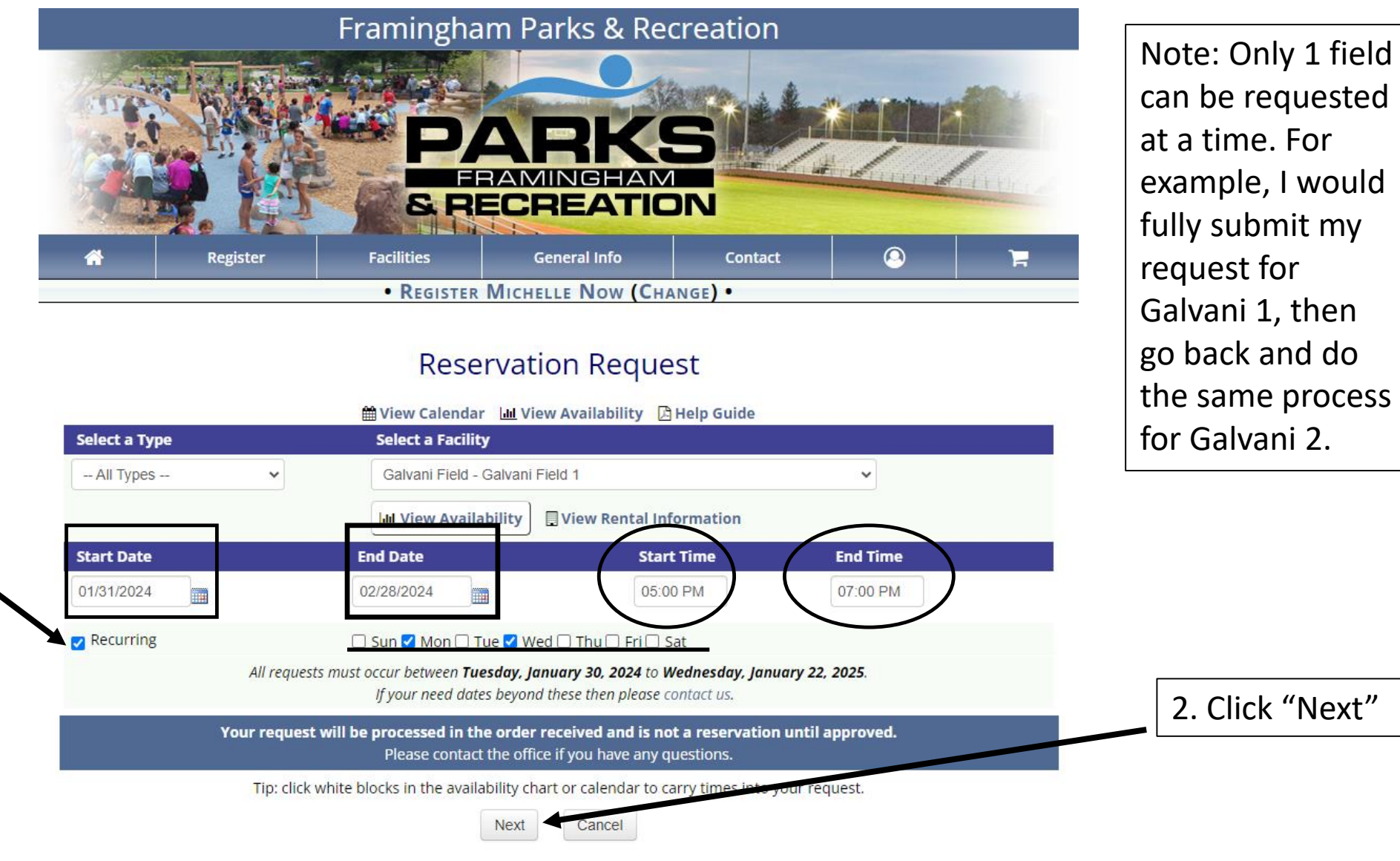

Click Next to add additional dates. Not seeing the next button? Log In.

#### **Framingham Parks & Recreation**

## Step 3: Continued

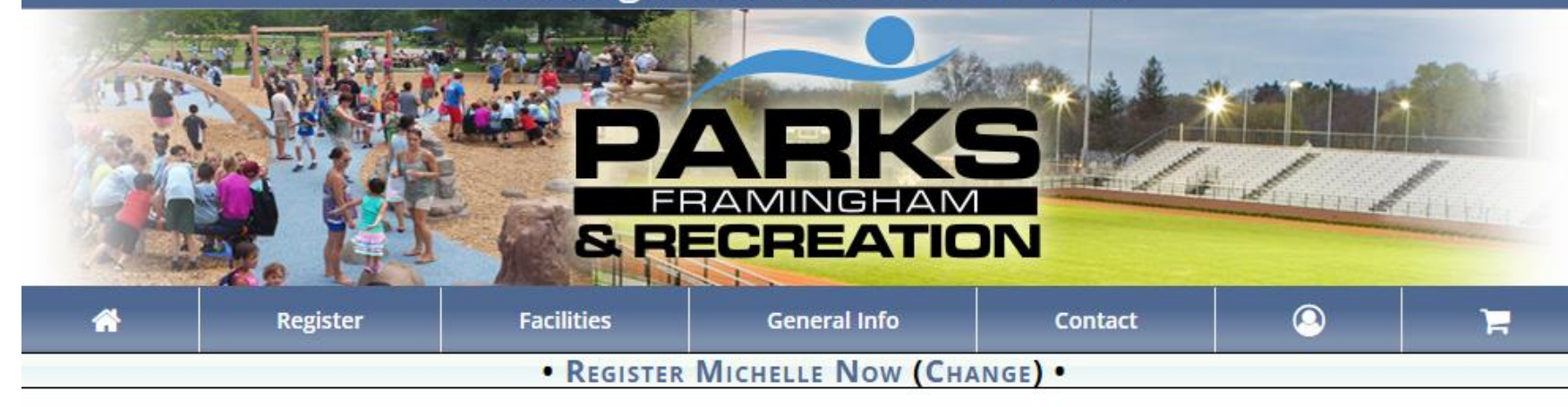

#### **Reservation Request**

This reservation request recommends documents - Click Here to View/Upload these documents.

**Dates Times** Location Wednesday, January 31, 2024 Galvani Field - Galvani Field 1 5:00 PM - 7:00 PM Monday, February 05, 2024 Galvani Field - Galvani Field 1 5:00 PM - 7:00 PM  $\blacksquare$ Wednesday, February 07, 2024 Galvani Field - Galvani Field 1 5:00 PM - 7:00 PM  $\Box$ Monday, February 12, 2024 Galvani Field - Galvani Field 1 5:00 PM - 7:00 PM Galvani Field - Galvani Field 1 Wednesday, February 14, 2024 5:00 PM - 7:00 PM  $\Box$ Galvani Field - Galvani Field 1 Monday, February 19, 2024 5:00 PM - 7:00 PM o Wednesday, February 21, 2024 5:00 PM - 7:00 PM Galvani Field - Galvani Field 1 0 Monday, February 26, 2024 5:00 PM - 7:00 PM Galvani Field - Galvani Field 1 □ Wednesday, February 28, 2024 5:00 PM - 7:00 PM Galvani Field - Galvani Field 1 **D** Add More **f** Remove Selected

Note: If there is a date you want to exclude from your recurring request, select the date and hit "Remove Selected"

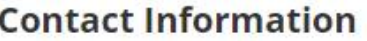

#### **Contact Information**

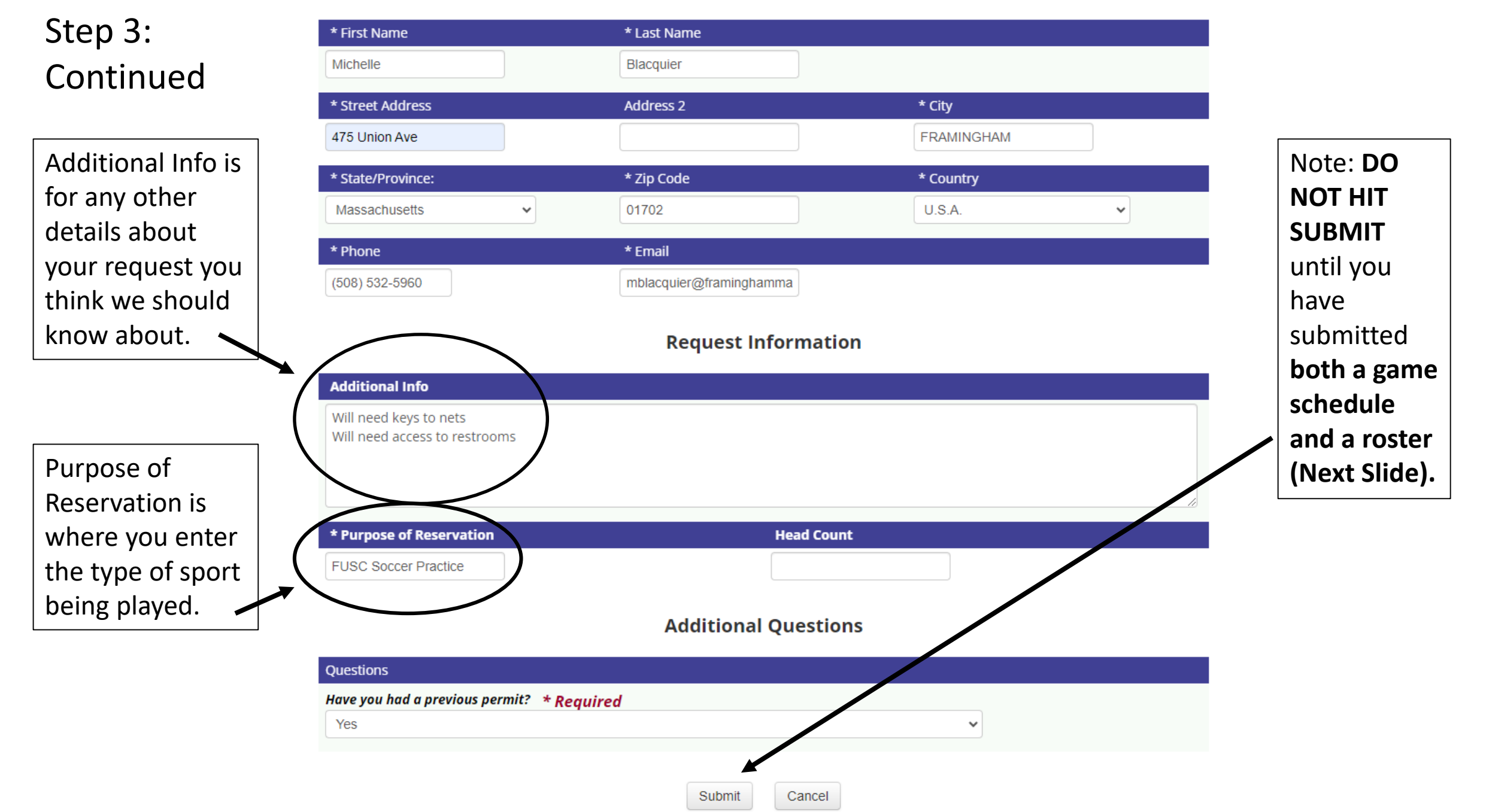

## Step 4: Uploading Documents

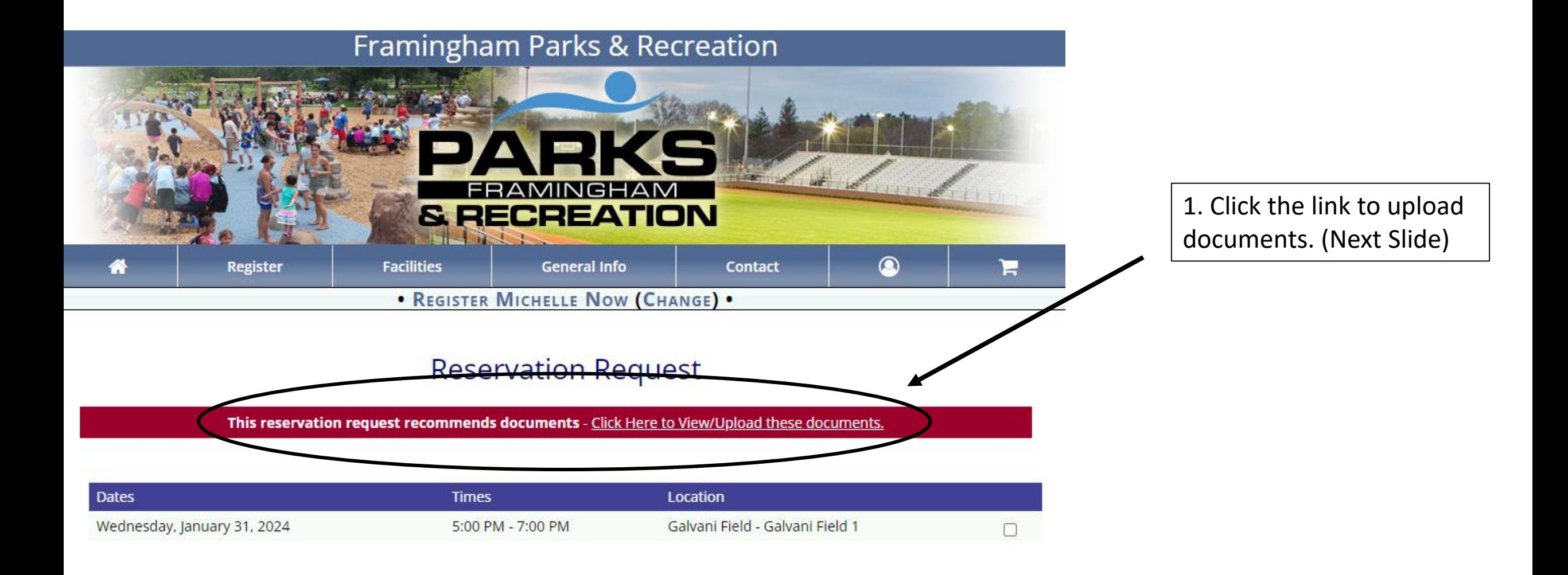

## Step 4: Continued

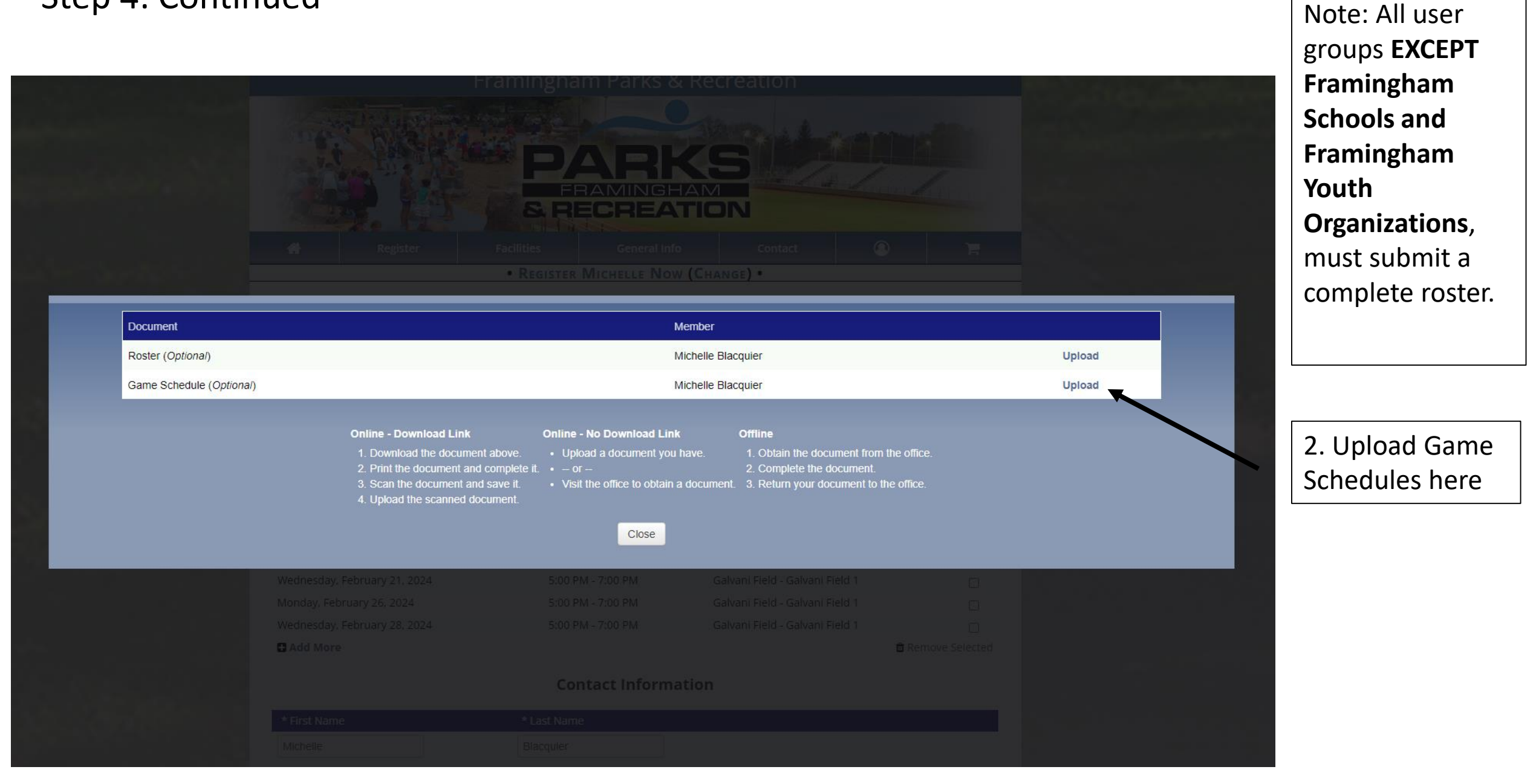

## Step 5: Submitting Your Request

\*Once you've uploaded the

CONGRATS! If you see this message, you have successfully submitted a Reservation Request!

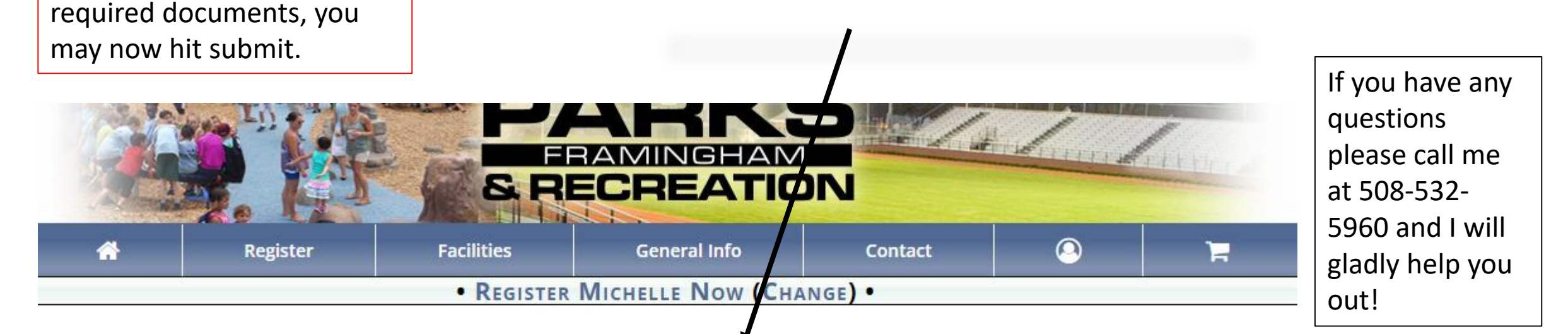

## Thank You for Your Request

※ Return to Account A Print Request

The following Facility Reservation Request has been submitted and will be processed on a first come first serve basis. **O** This request is not a reservation until it has been approved. O

**Contact Information**